**Subscribers.Demand.unlimited - all**

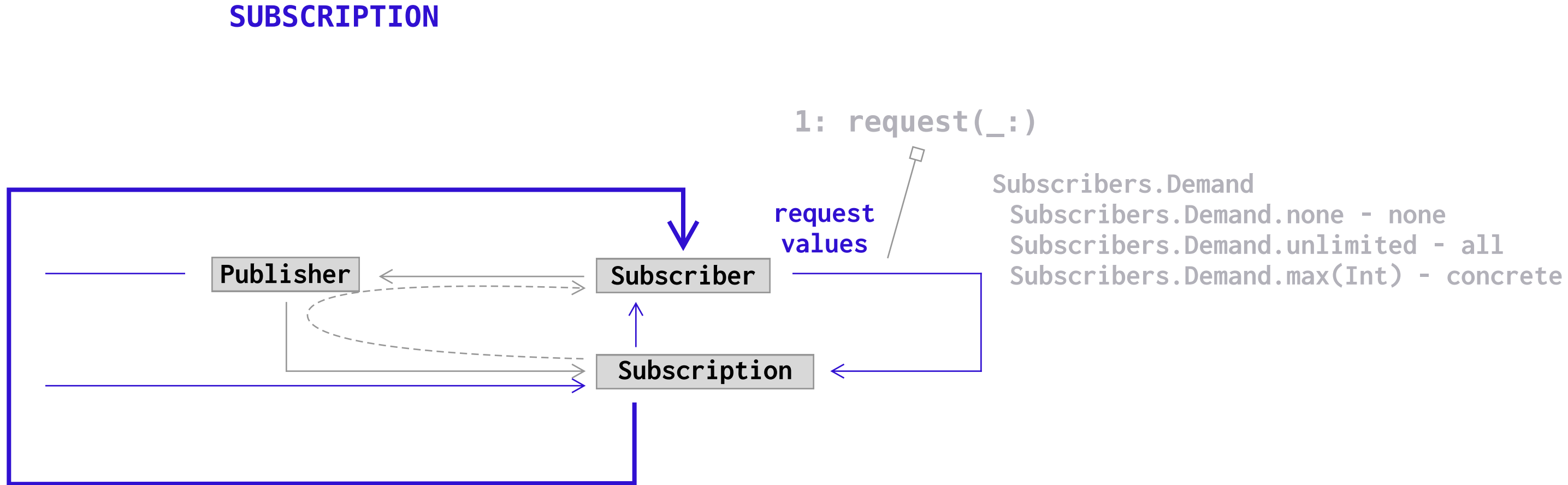